Exercices de maths en terminale

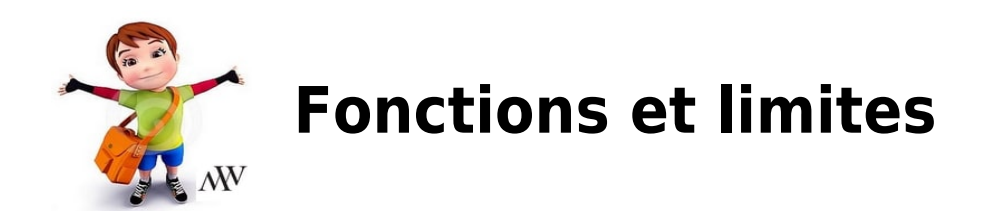

EXERCICE 1 :

g est la fonction définie sur l'intervalle  $]0;+\infty[$  par  $g(x)=\frac{1}{x}+1$ .

- 1. Démontrer que, pour tout nombre réel  $\alpha > 0$ , l'intervalle  $]1 \alpha$ ;  $1 + \alpha$  contient toutes les valeurs g(x) pour x assez grand.
- 2. En déduire la limite de la fonction q en  $+\infty$ .
- 3. Interpréter graphiquement cette limite.

#### EXERCICE 2 :

h est la fonction définie sur l'intervalle  $]1;+\infty[$  par  $h(x)=\frac{1}{x^2-1}$ .

1.Démontrer que, pour tout nombre réel  $\alpha > 0$ , l'intervalle  $]-\alpha;+\alpha[$  contient toutes les valeurs

h(x) pour x assez grand.

2.En déduire la limite de la fonction h en  $+\infty$ .

3.Interpréter graphiquement cette limite.

EXERCICE 3 :

1. f est la fonction définie sur  $\mathbb R$  par  $f(x) = -x^2 + 3x + 1$ .

Etudier la limite de f en  $+\infty$ .

2. g est une fonction définie sur l'intervalle  $]-1;+\infty[$  par  $g(x)=\frac{4x^2-x+5}{x+1}$ .

Etudier la limite de la fonction g.

a) en  $+\infty$  b) en - 1.

## EXERCICE 4 :

g est la fonction définie sur  $\mathbb R$  par  $g(x) = \frac{e^x + 1}{e^x - 1}$ 

- 1. Etudier la limite de la fonction g en  $-\infty$ .
- 2. a) Démontrer que, pour tout nombre réel x,  $g(x) = \frac{1 e^{-x}}{1 + e^{-x}}$ .
- b) Etudier la limite de la fonction g en  $+\infty$ .

## EXERCICE 5 :

Dans chacun des cas, on donne le tableau de variation d'une fonction f.

Tracer, à main levée, une courbe  $\varphi$  susceptible de représenter la fonction f dans un repère.

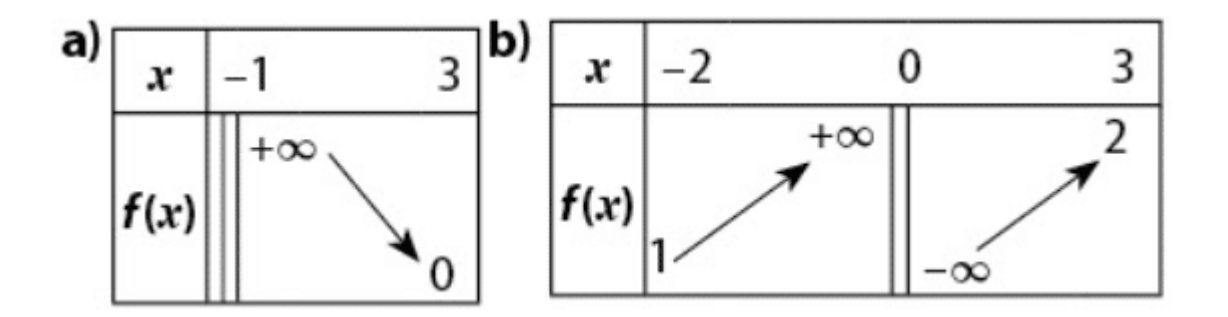

# EXERCICE 6 :

Donner, sans justification, la limite des fonctions suivantes en  $+\infty$ .

a) 
$$
f(x) = x\sqrt{x}
$$
  
\nb)  $g(x) = (x^2 + 1)(-x^2 + 2)$   
\nc)  $h(x) = e^x(\frac{1}{x} + 2)$   
\nd)  $k(x) = x^2(-3 - \frac{1}{x})$ 

## EXERCICE 7 :

Une usine fabrique une puce destinée aux appareils électroniques.

Le coût total de fabrication est modélisé par la fonction C définie sur l'intervalle  $[0; +\infty[$ 

par  $C(q) = \frac{8}{1+e^{-q}}$  où q désigne la quantité de puces fabriquées (en milliers)

et C(q) le coût total (en millions d'euros).

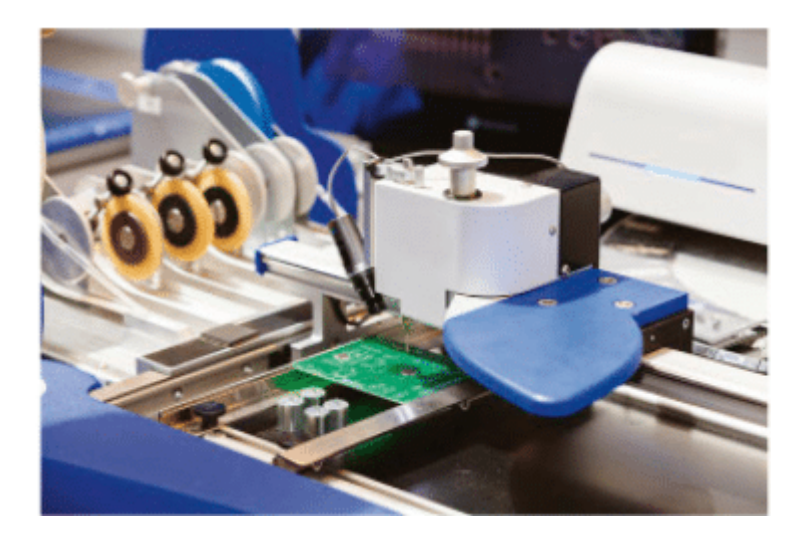

1.

- a. Représenter graphiquement la fonction C à l'écran de votre calculatrice.
- b. Etudier la limite de la fonction C en  $+\infty$ .
- 2. On note  $C_M(q)$  le coût moyen de fabrication d'une puce lorsqu'on en fabrique q (avec  $q > 0$ ).
- a. Exprimer  $C_M(q)$  en fonction de q.
- b. Représenter graphiquement la fonction  $C_M$  à l'écran de la calculatrice.
- c. Etudier la limite de la fonction  $C_M$  en  $+\infty$ .

Interpréter le résultat obtenu en termes économiques.

Zonsul